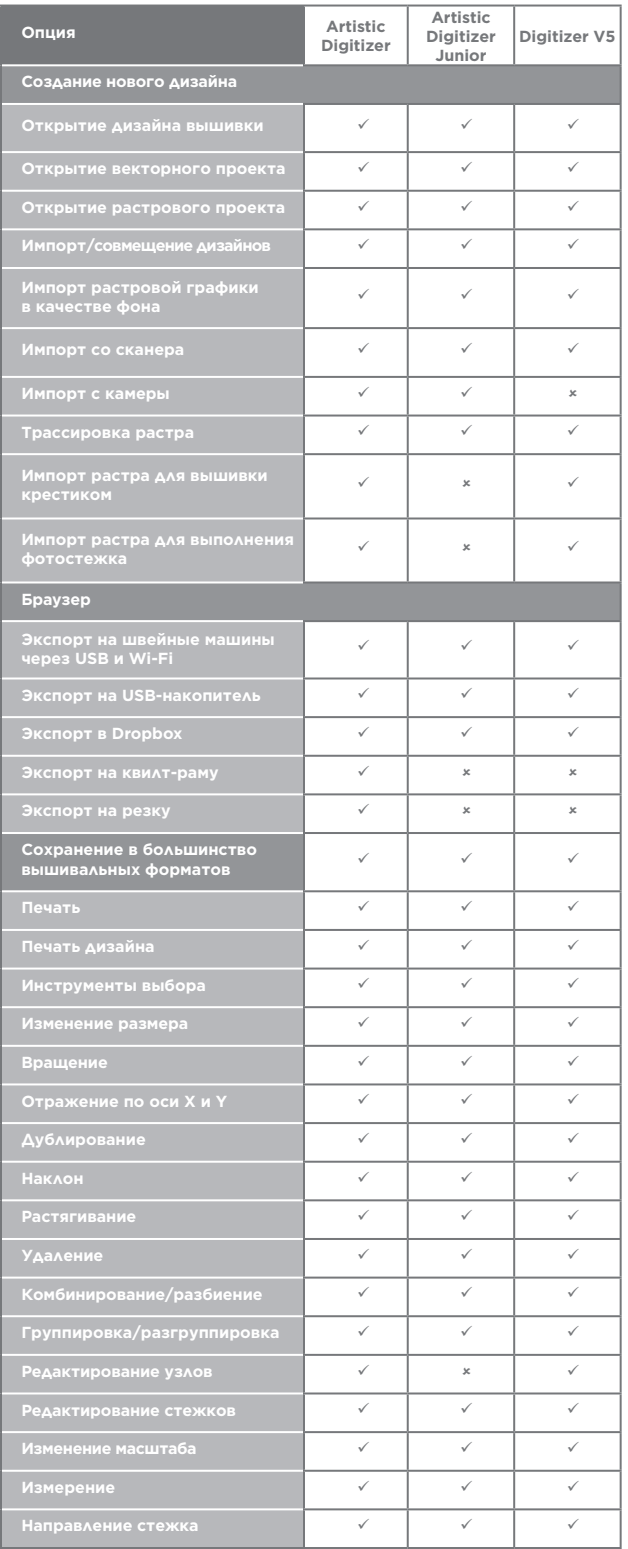

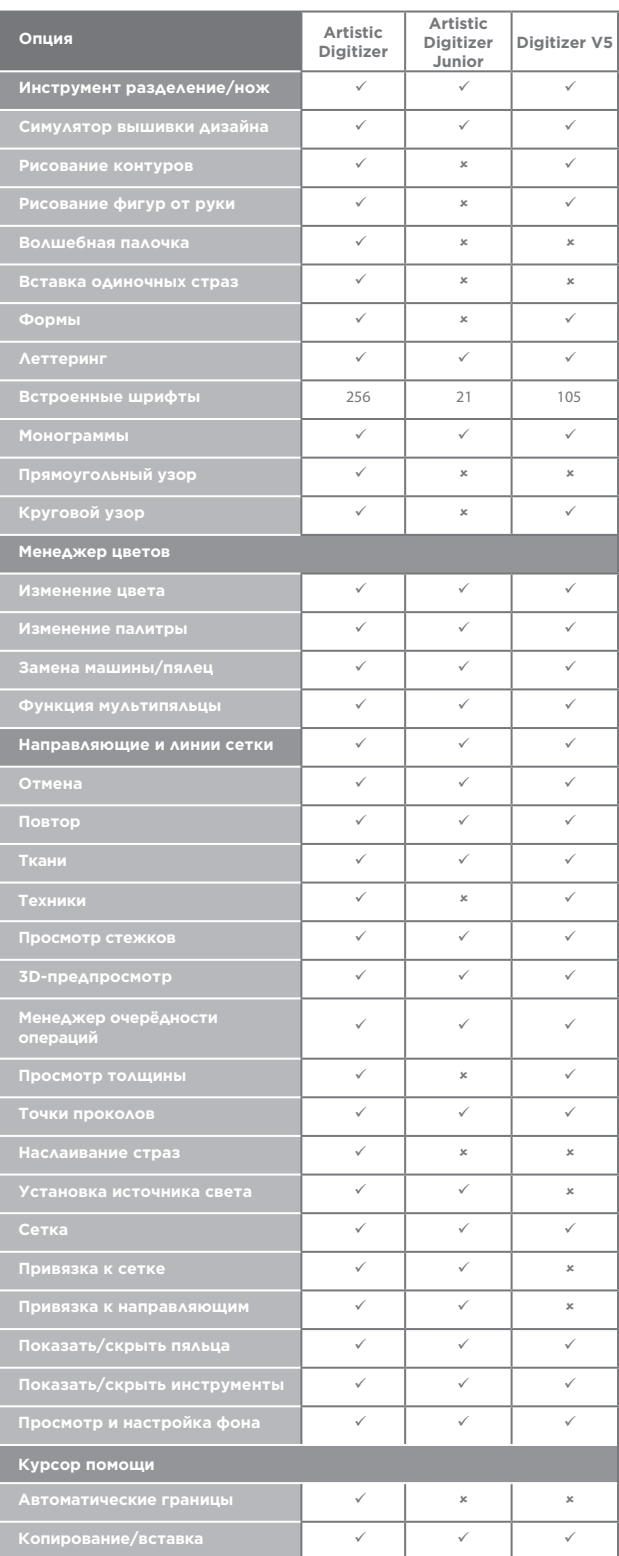

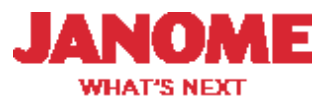

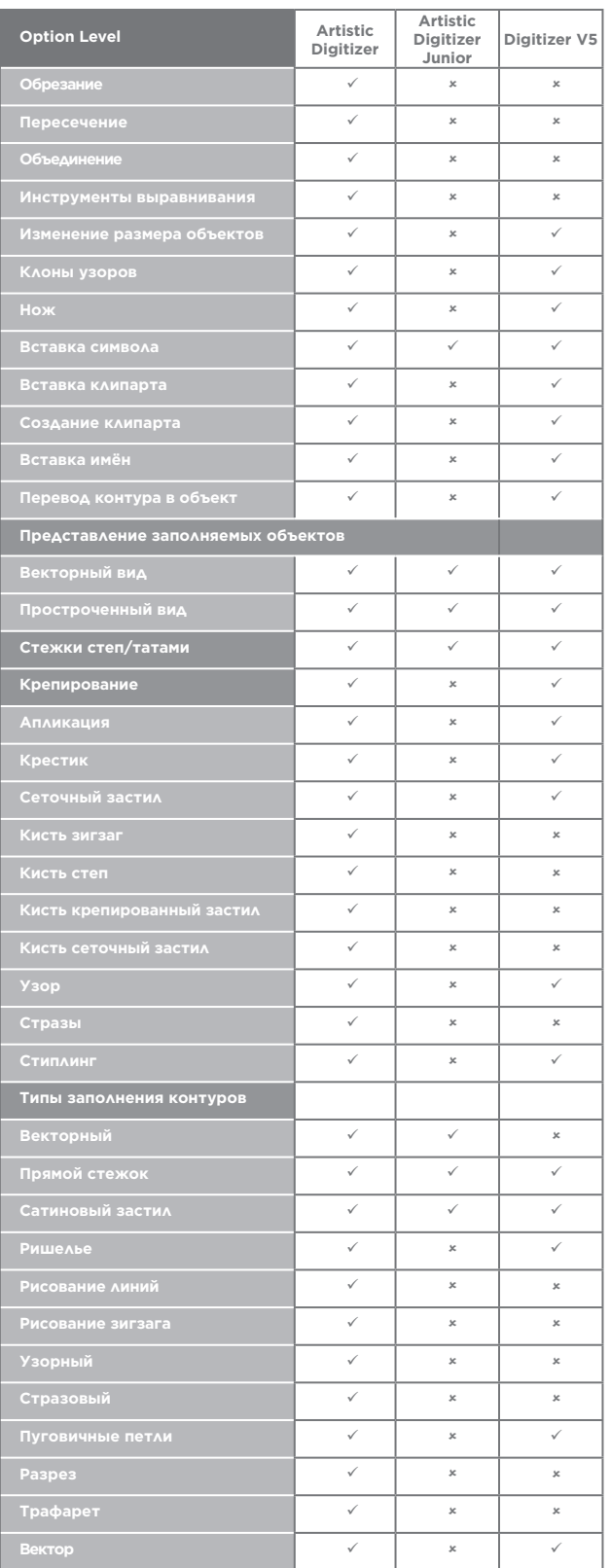

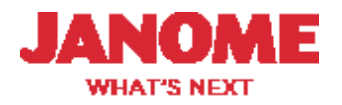

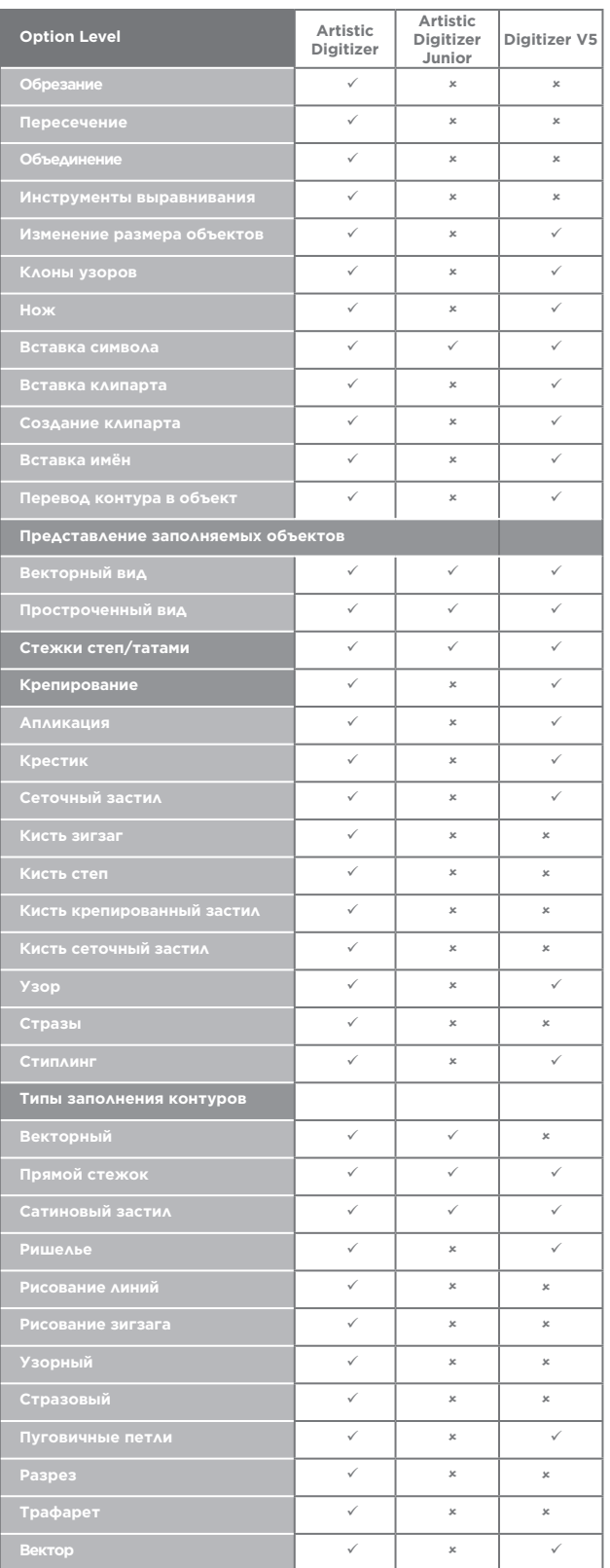

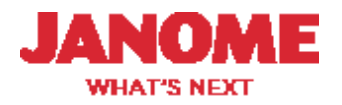

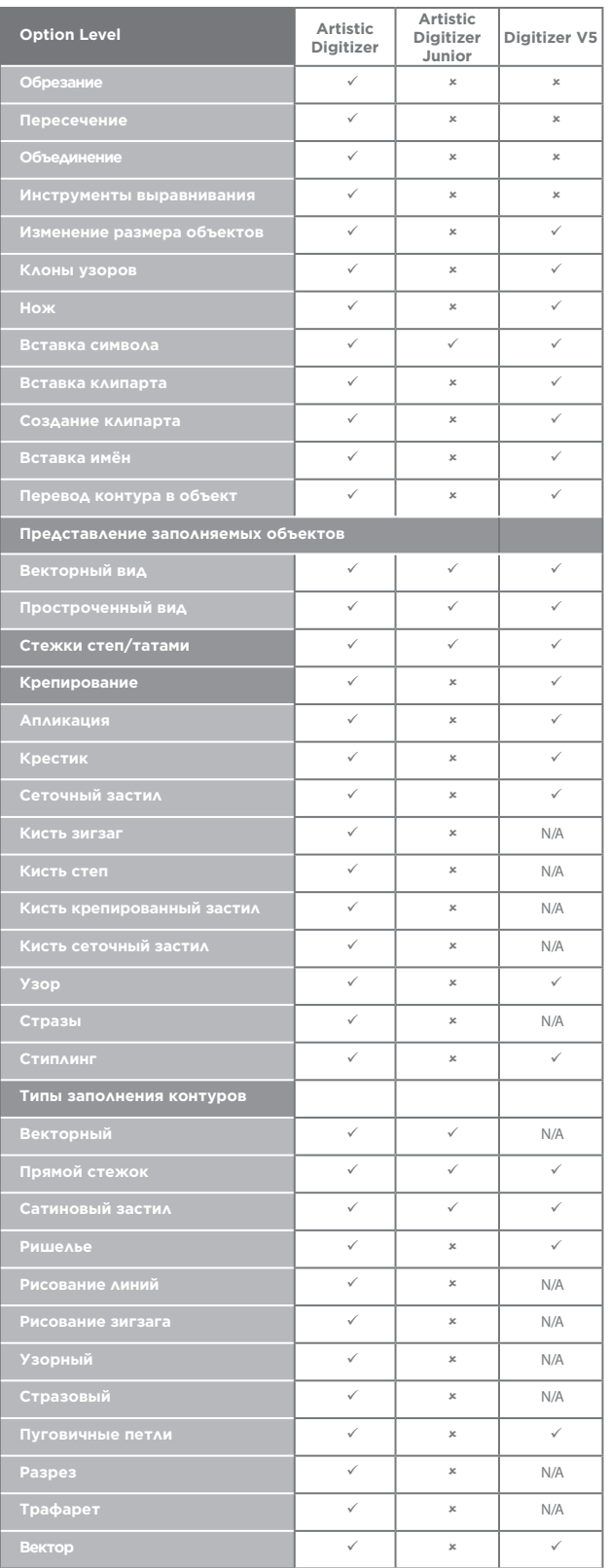

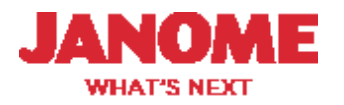

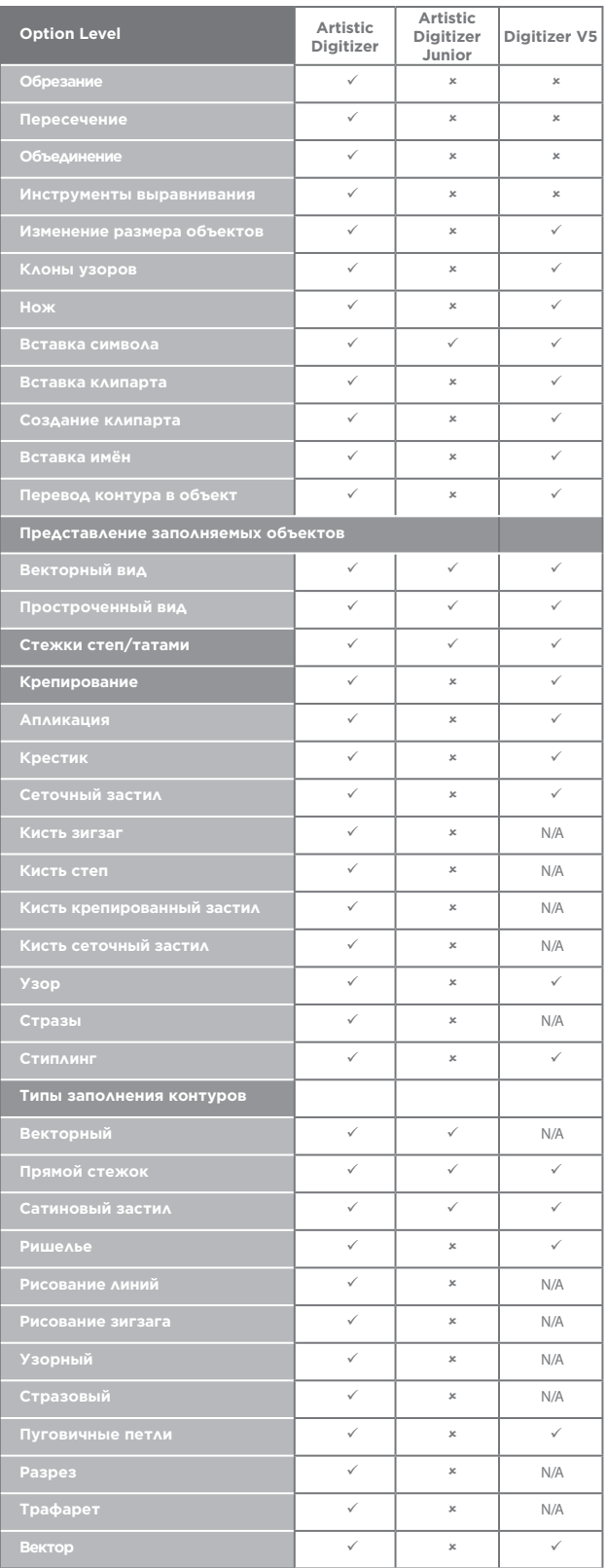

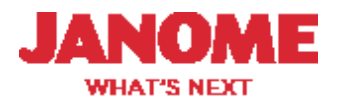

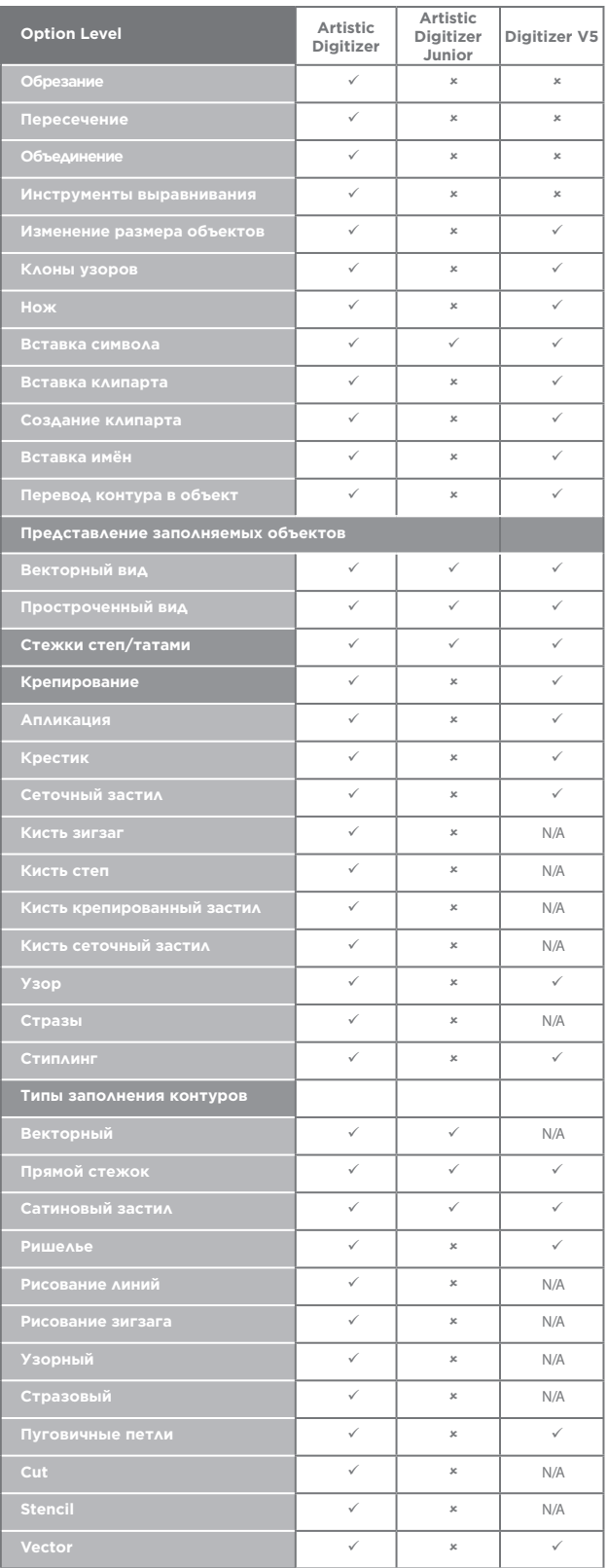

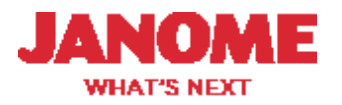

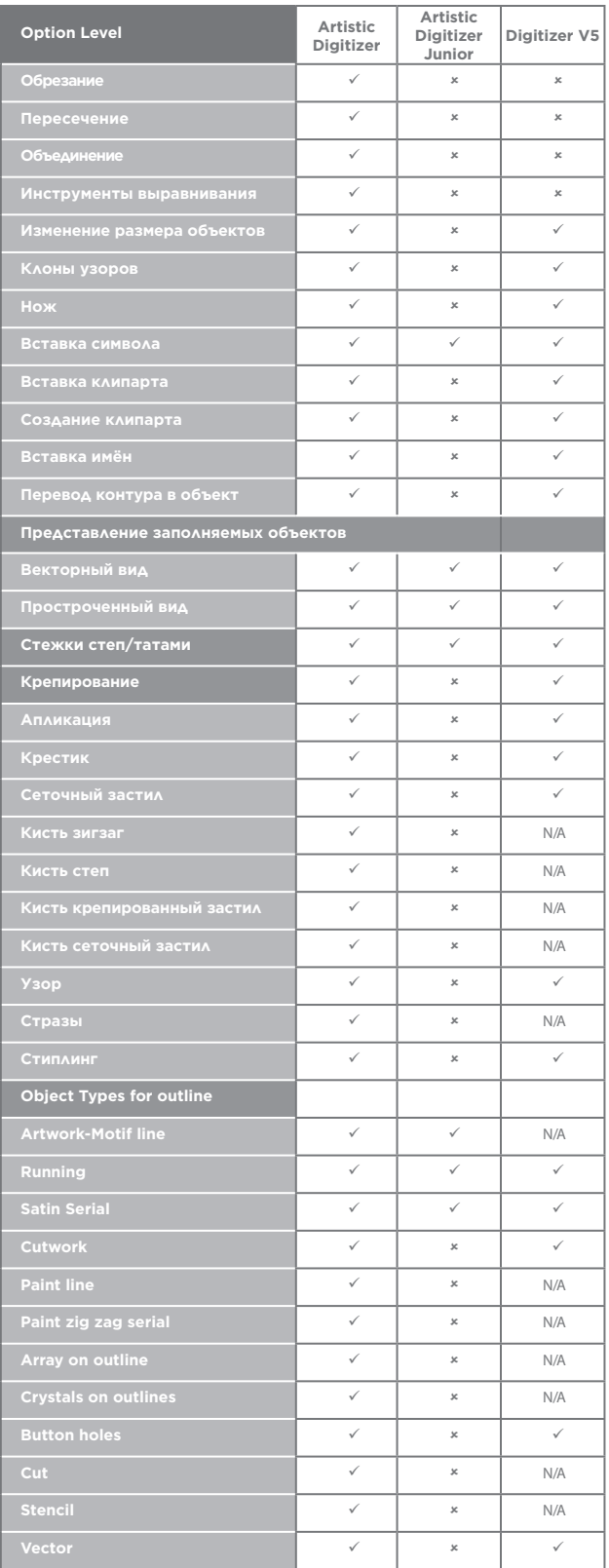

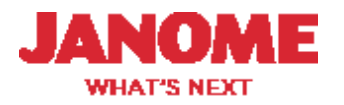

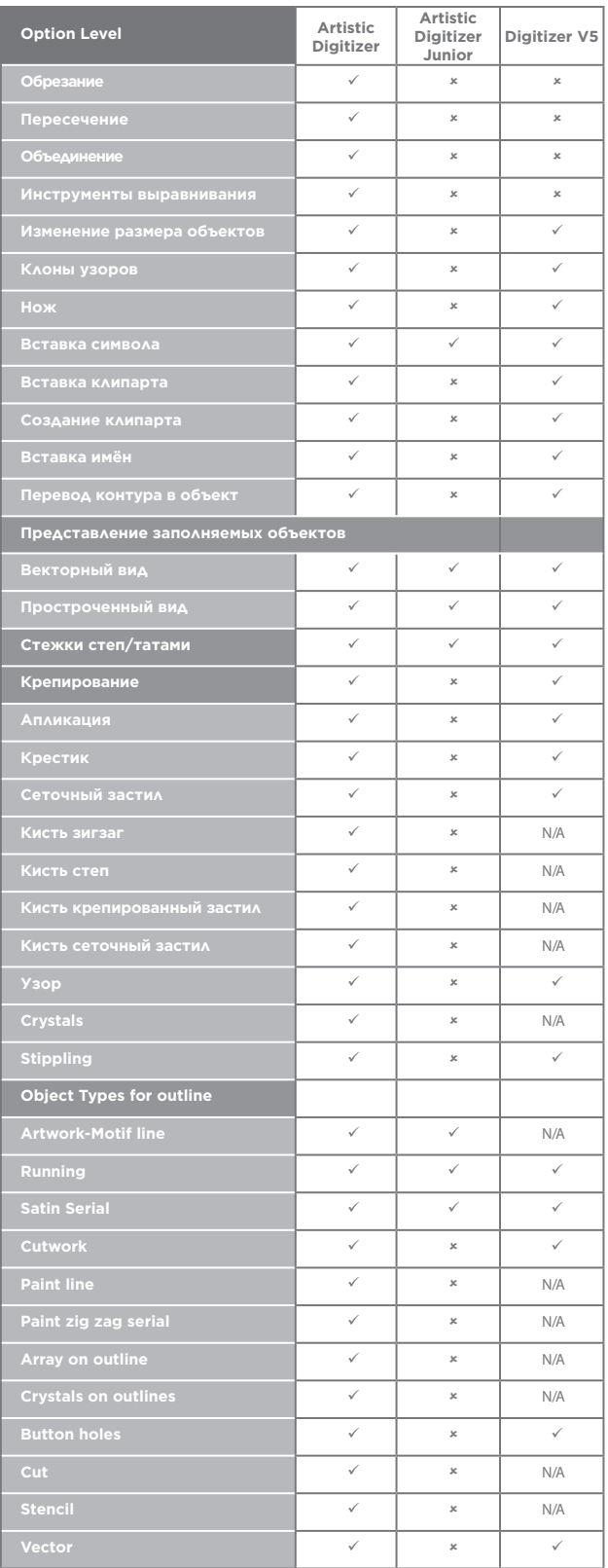

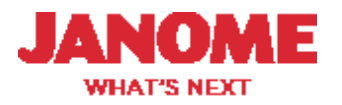

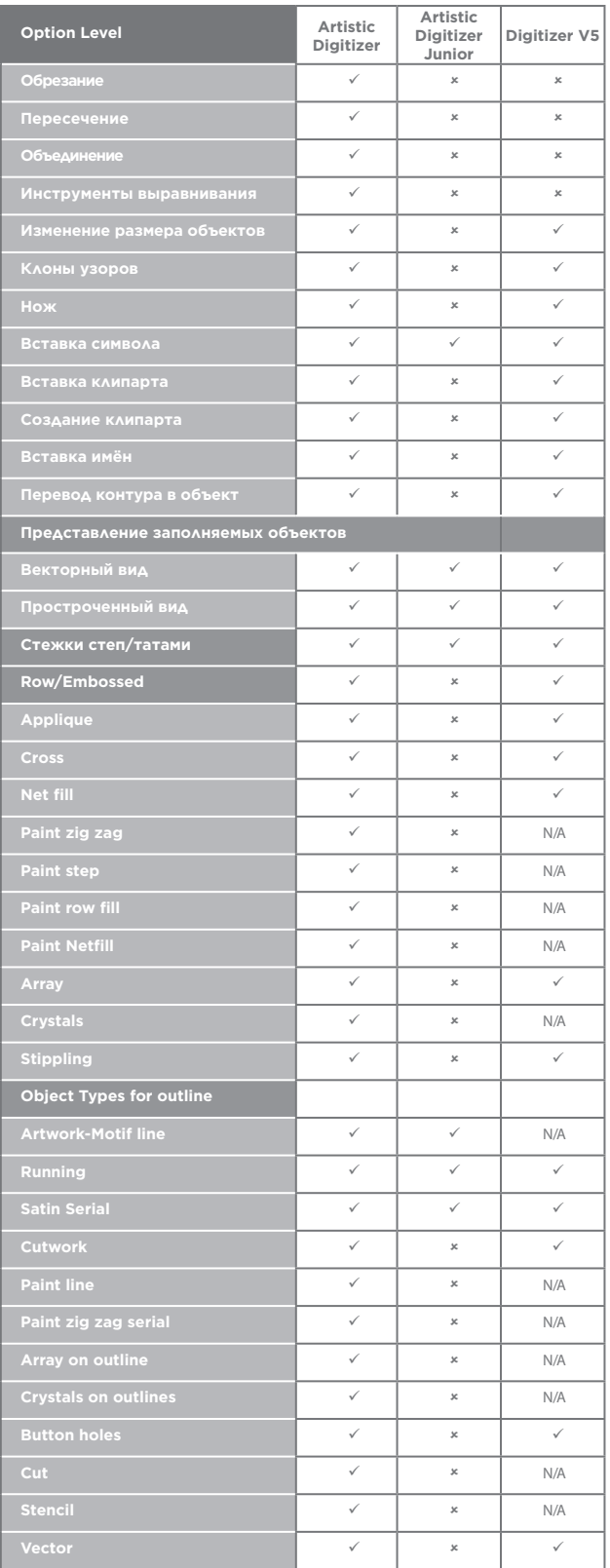

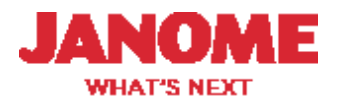

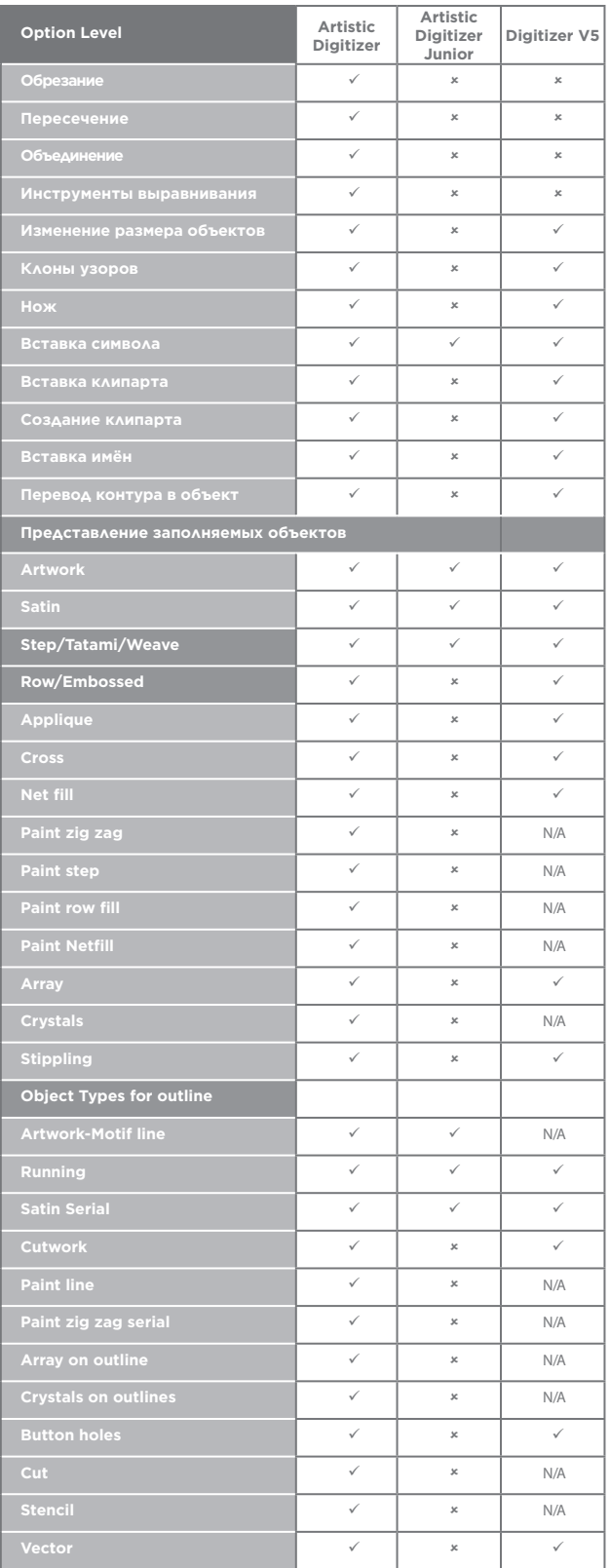

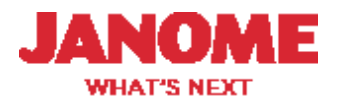

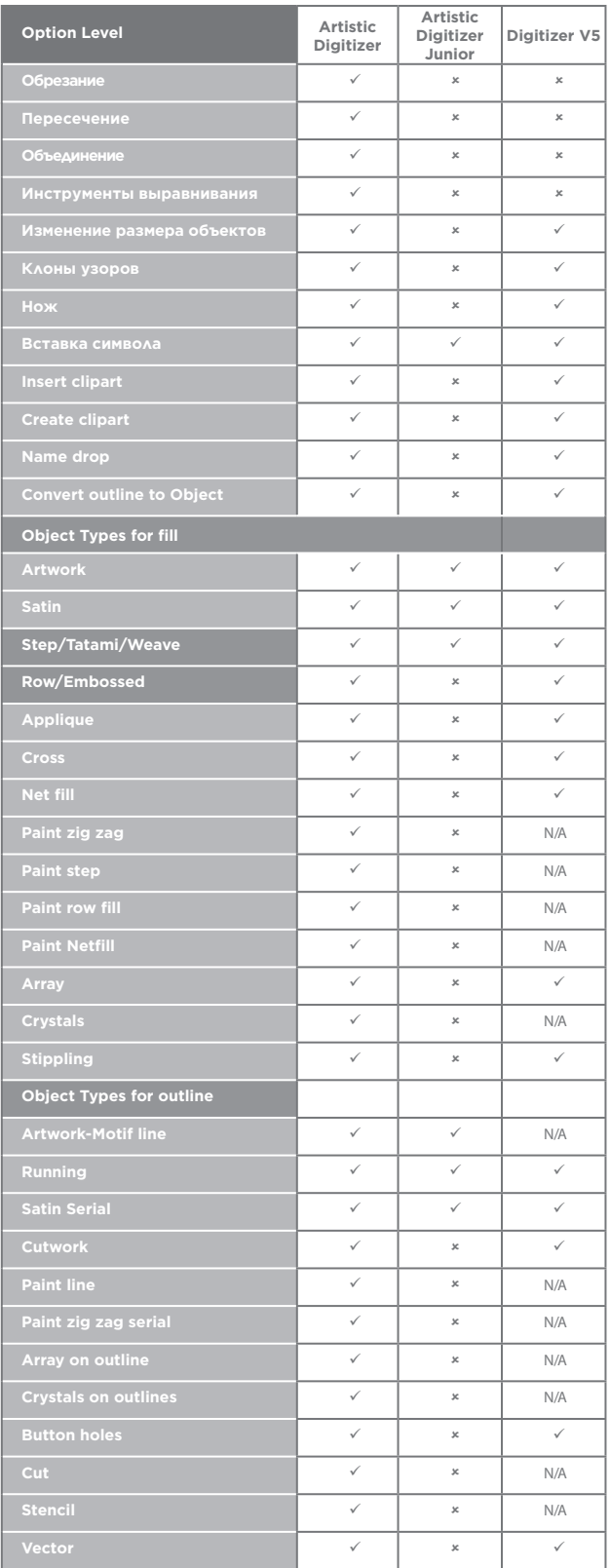

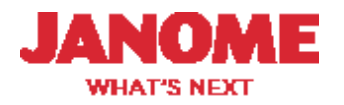

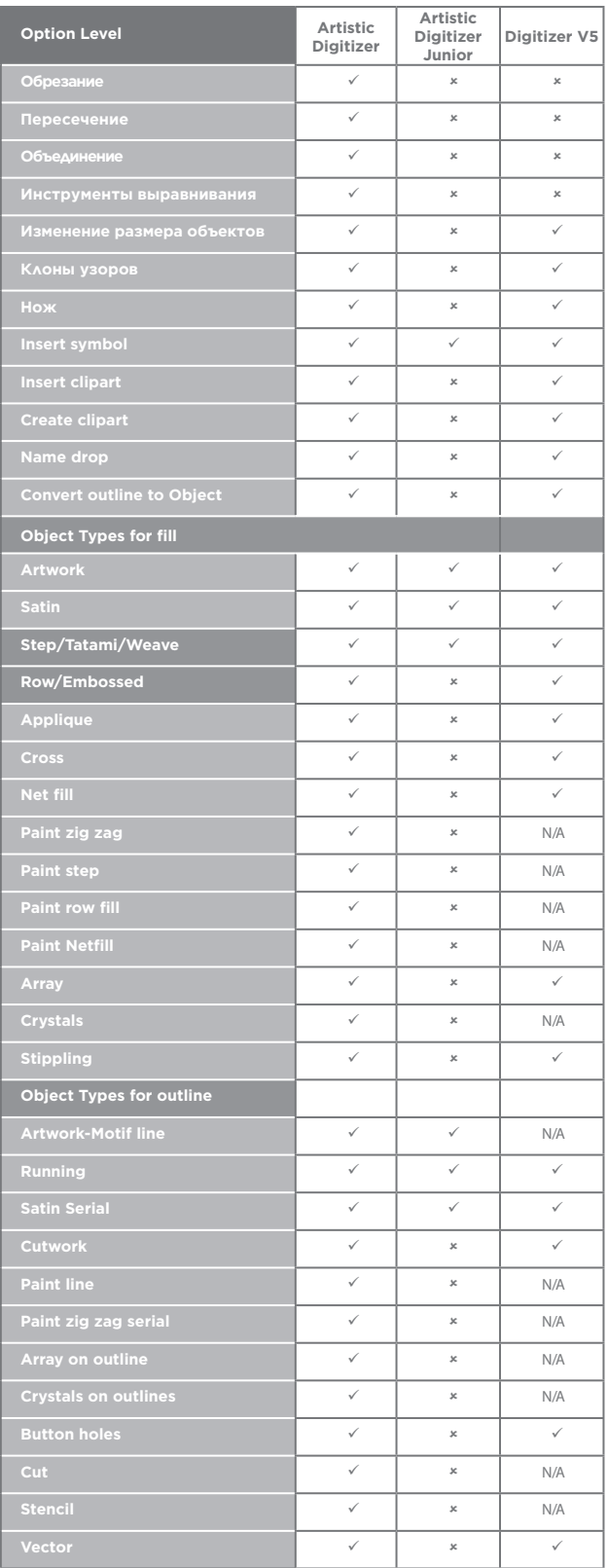

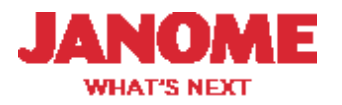

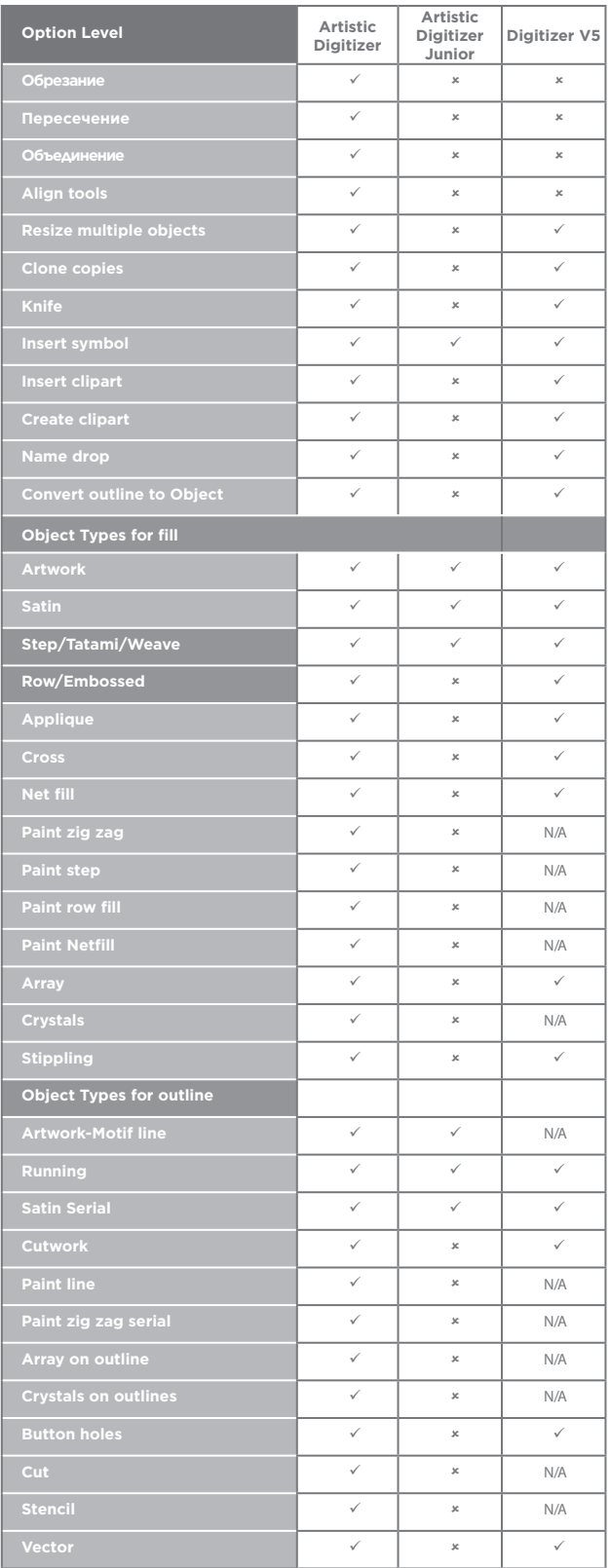

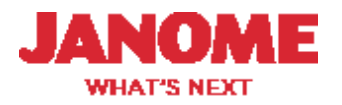

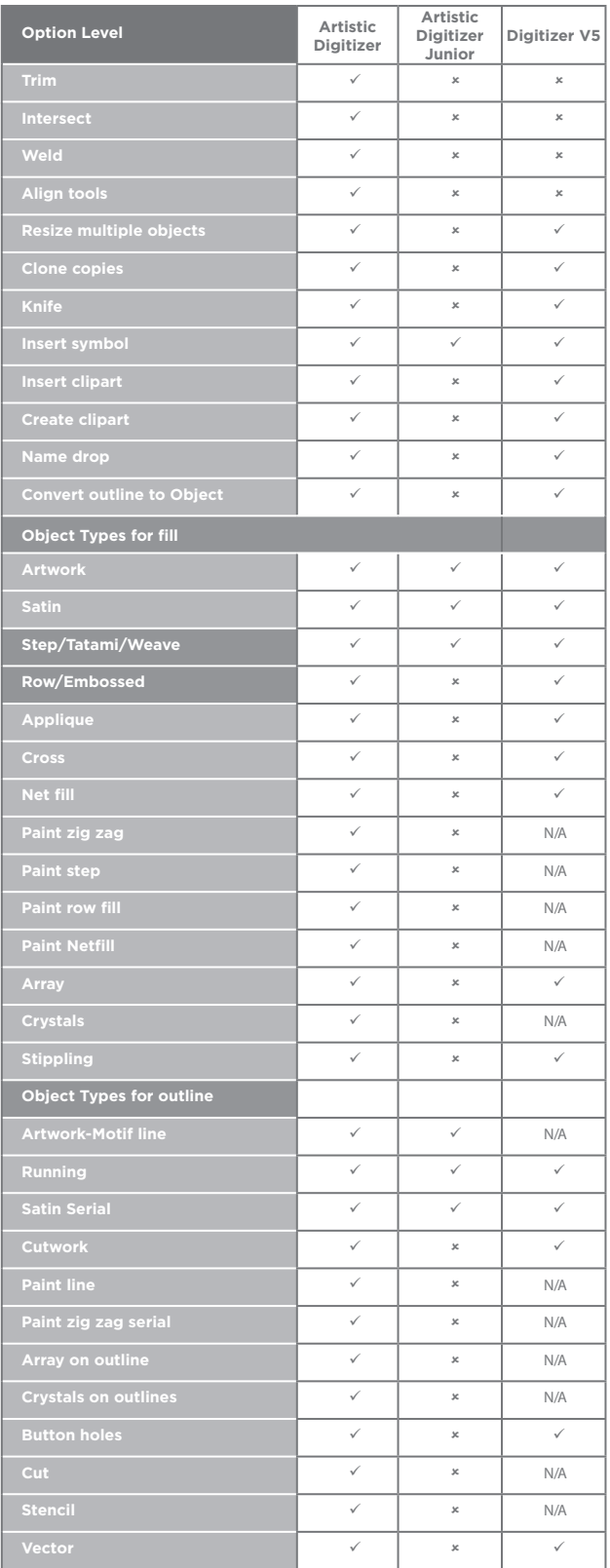

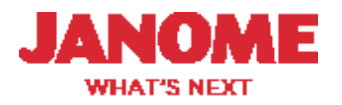

#### Comparision Chart Cont'd Artistic Digitizer

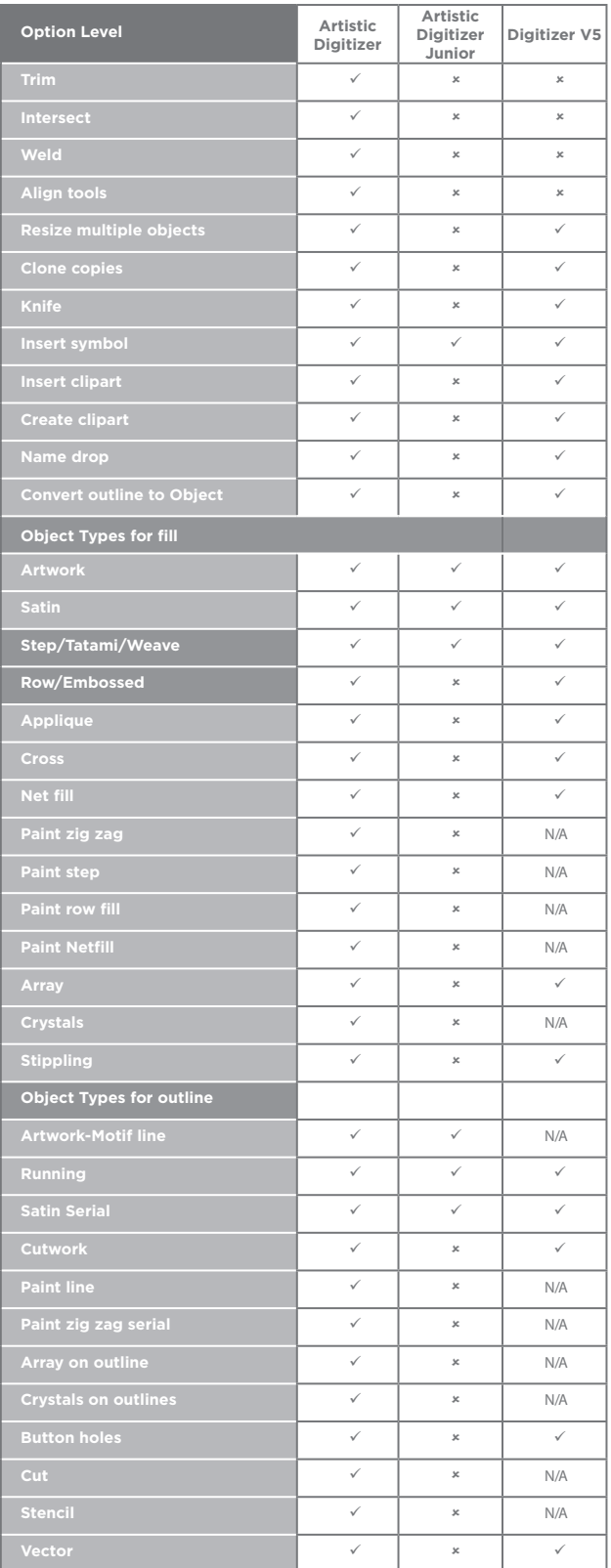

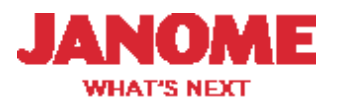

#### Comparision Chart Cont'd Artistic Digitizer

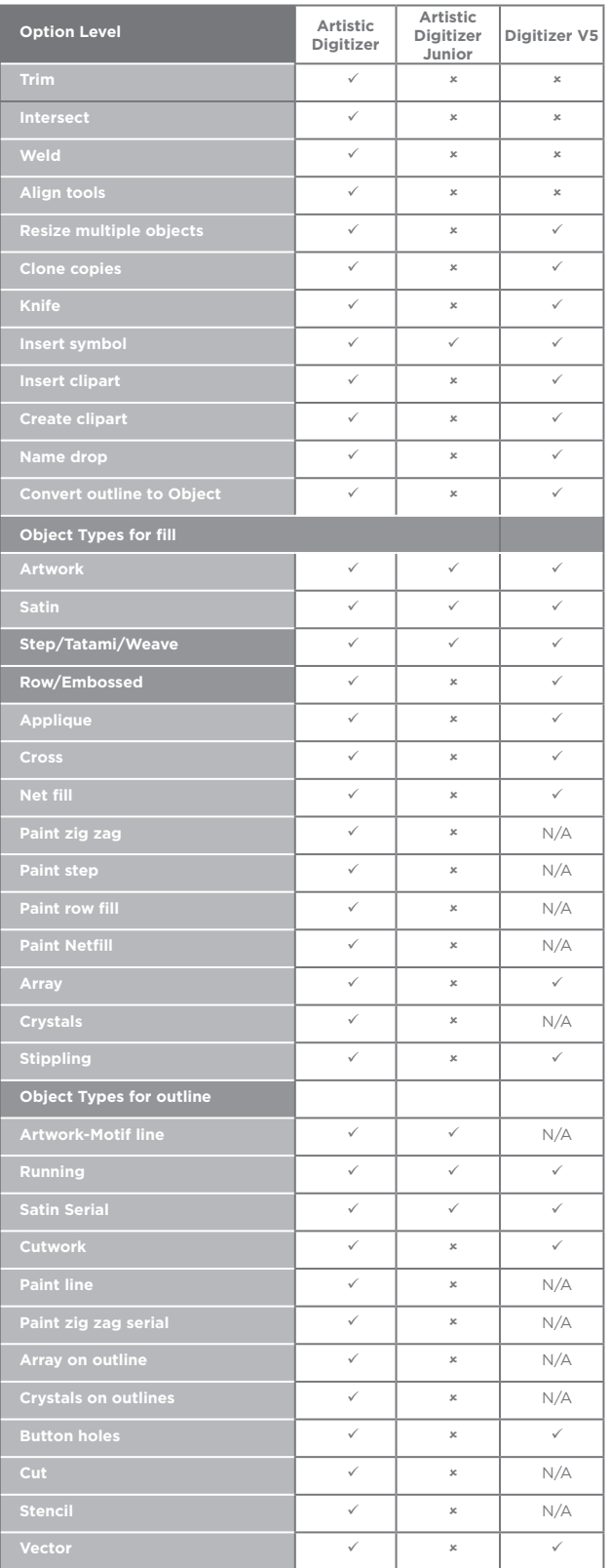

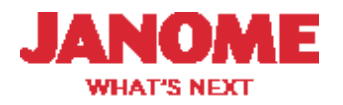